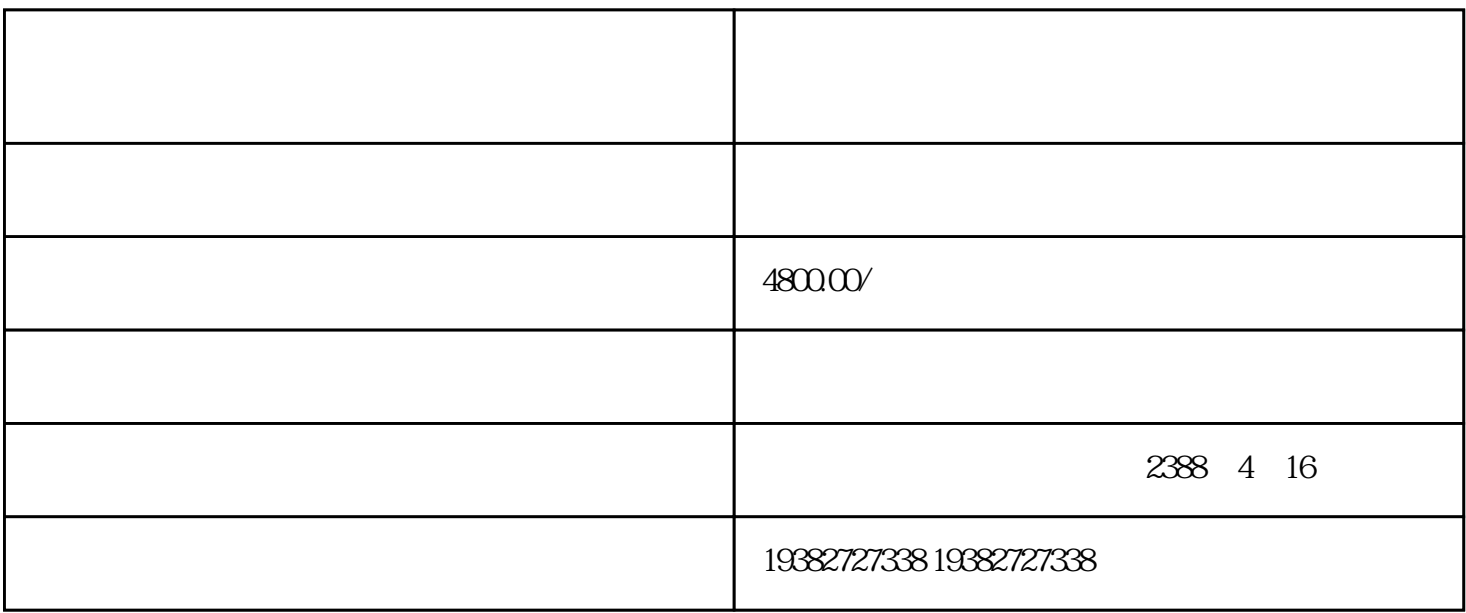

登录小鹅通店铺管理台,依次选择【直播课堂】-【公开课】-【视频直播】-【新建直播】

 $z$ ui

 $\tt zhu$ an  $\tt zhu$ an

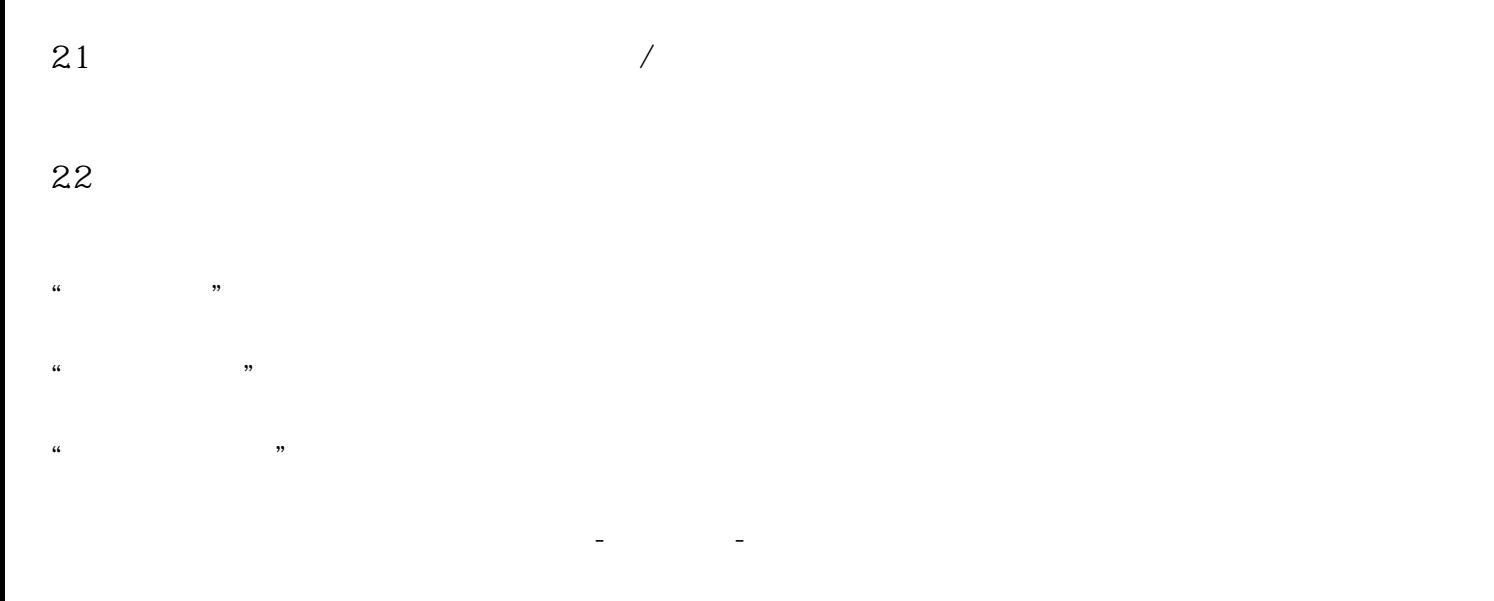

## $App \tPC \tOBS$

(1) App:  $\Delta$ 

 $\sim$  2

 $3\text{PC}$